Windows PDF

https://www.100test.com/kao\_ti2020/283/2021\_2022\_Windows\_E7  $-B3$ \_BB\_c100\_283520.htm Windows

Windows XP

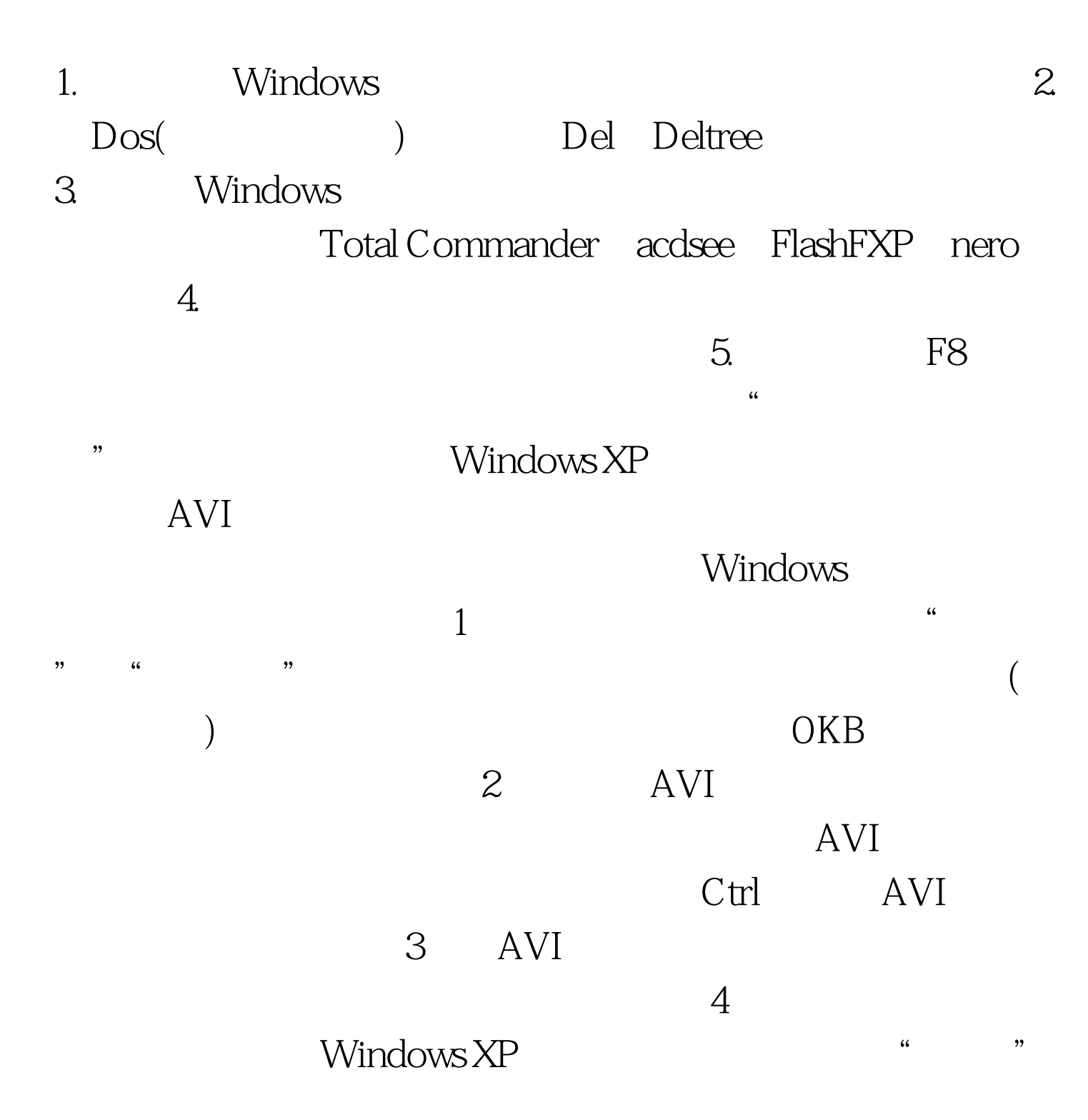

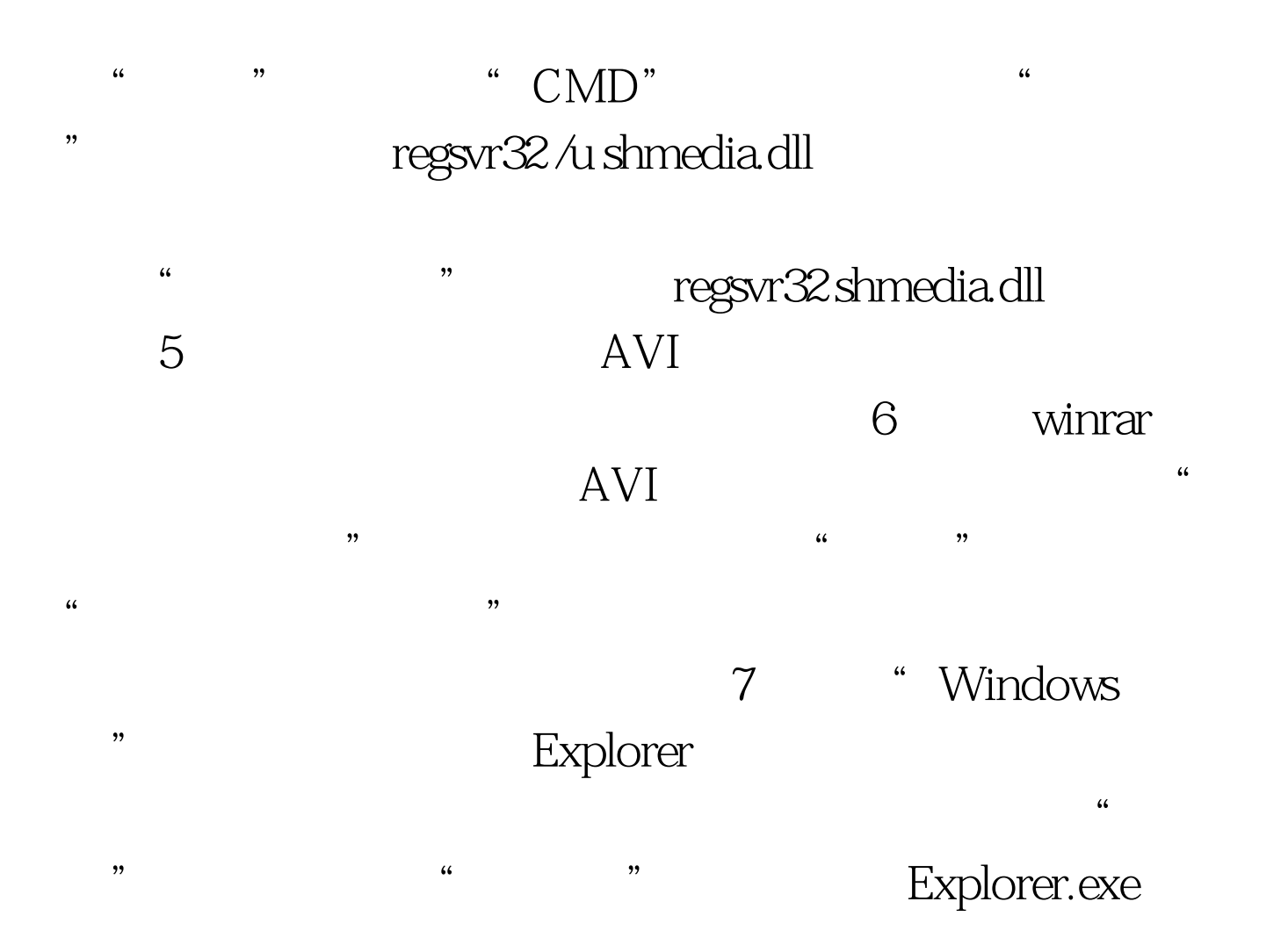

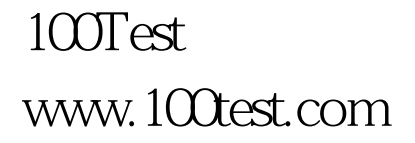